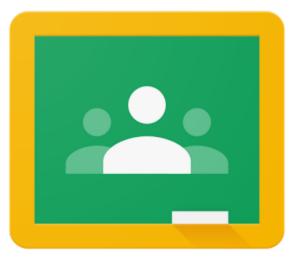

The following videos demonstrate how to log into Google Classroom on a desktop, chromebook, laptop, MAC, etc. A different set of videos for logging in to an ipad or tablet is available <a href="here">here</a>.

Logging in to the Google Classroom

Looking at Assignments, Completing them and Turning Them In